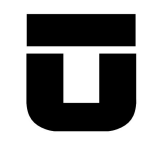

## UNIVERSIDAD DE TALCA FACULTAD DE INGENIERÍA ESCUELA DE INGENIERÍA CIVIL EN COMPUTACIÓN

# Modelos, Algoritmos y Herramientas para la Proyección de Redes WLAN/WiMAX

JORGE URZÚA CONTRERAS

Profesor Guía: JAIME ÁLVAREZ

Memoria para optar al título de Ingeniero Civil en Computación

Curicó – Chile Marzo, 2008

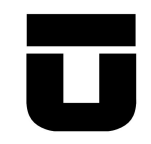

## UNIVERSIDAD DE TALCA FACULTAD DE INGENIERÍA ESCUELA DE INGENIERÍA CIVIL EN COMPUTACIÓN

# Modelos, Algoritmos y Herramientas para la Proyección de Redes WLAN/WiMAX

JORGE URZÚA CONTRERAS

Profesor Guía: JAIME ÁLVAREZ

Profesor Informante: VÍCTOR SANTANDER

Profesor Informante: LUIS HUERTA

Prof. Dr. rer. nat. habil. Dr. h. c. Alexander Schill

Memoria para optar al título de Ingeniero Civil en Computación

Curicó – Chile Marzo, 2008

Dedicado a las cinco personas más importantes que tengo. Mi hermana María Eugenia, mi hermano Ricardo, mis padres y Kristin.

#### AGRADECIMIENTOS

Agradezco a todas las personas que en forma directa o indirecta han hecho posible la realización de este proyecto.

Agradezco en forma especial al los profesores Federico Meza, Jaime Alvarez y ´ Alexander Schill, quienes a parte de colaborar con su conocimiento, me han ayudado en todo este proceso.

A Kristin Lorenz, quién fue la verdadera motivación para el desarrollo de este proyecto.

A los profesores Andriy Luntovskyy y Dietbert Gütter, quienes me abrieron las puertas de la Universidad Tecnológica de Dresden y me permitieron participar de este proyecto.

A los profesores informantes V´ıctor Santander y Luis Huerta, por su voluntad de participar con sus conocimientos en este proyecto.

A la familia Lorenz, quienes me han apoyado en la integración a la cultura alemana.

A toda mi familia, quienes me han apoyado desde siempre.

A Patricio Urzúa, quién es una persona que me ha inspirado con su forma de ser. A mis padres y hermanos, que han hecho y hacen todo por mí.

### TABLA DE CONTENIDOS

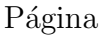

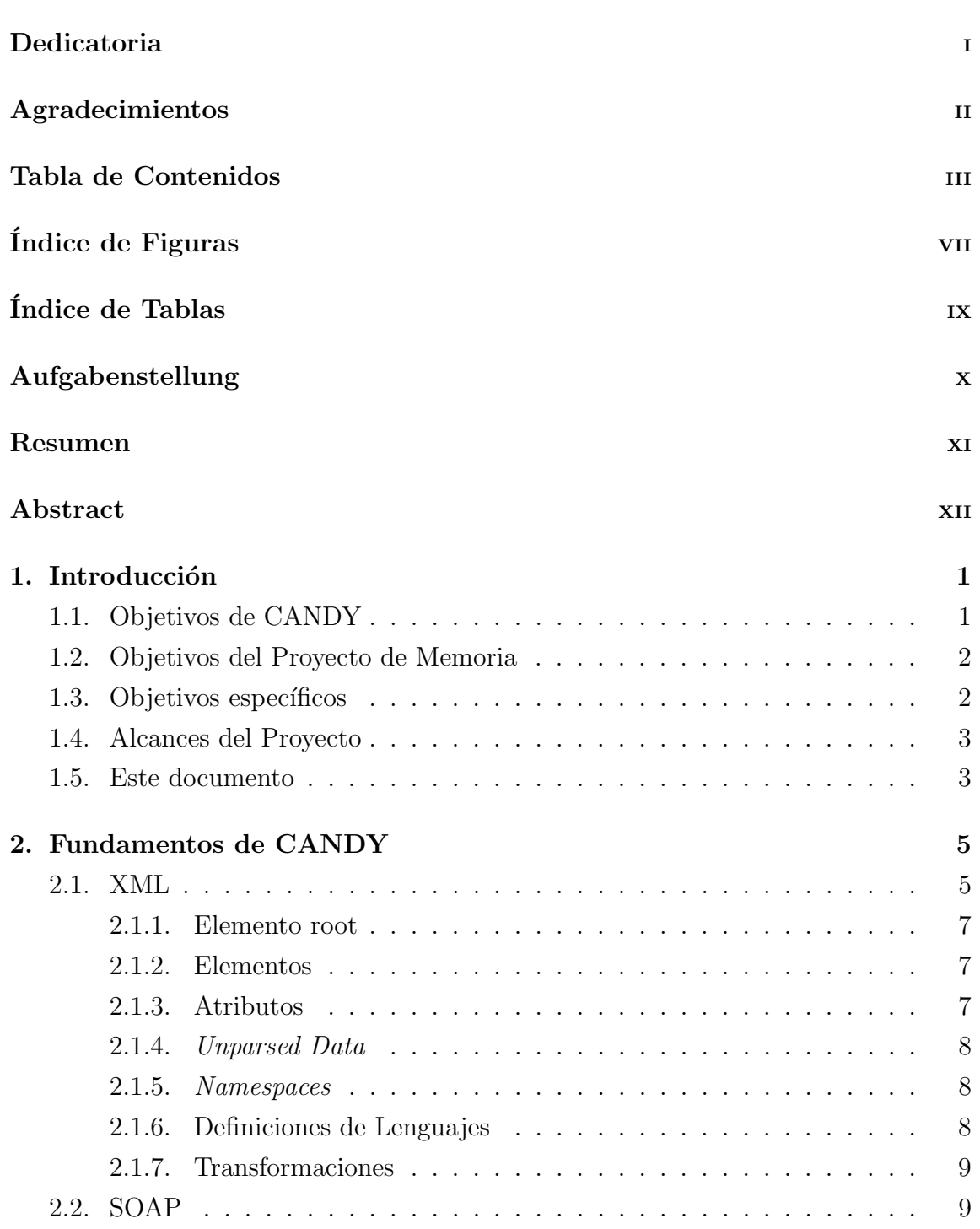

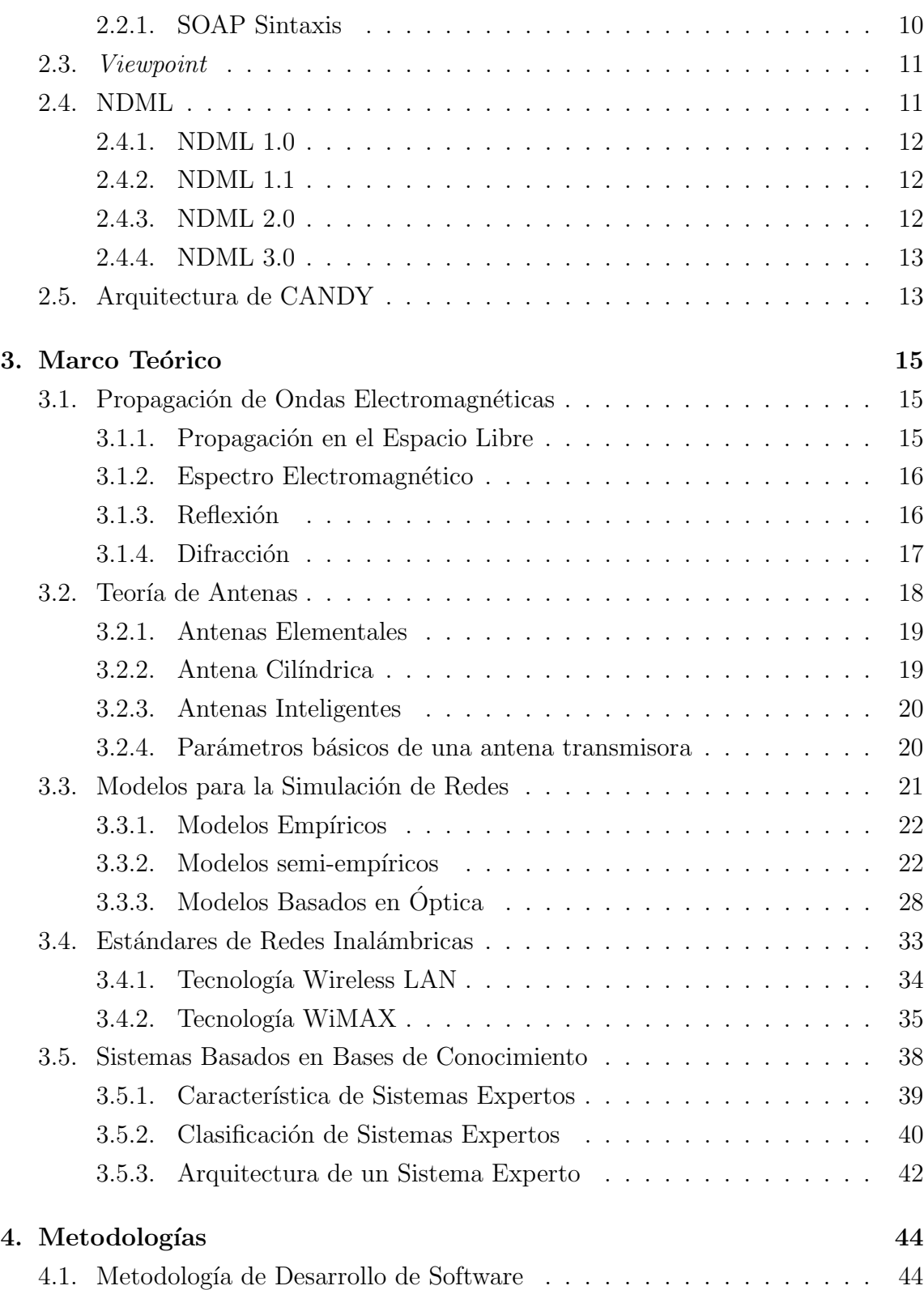

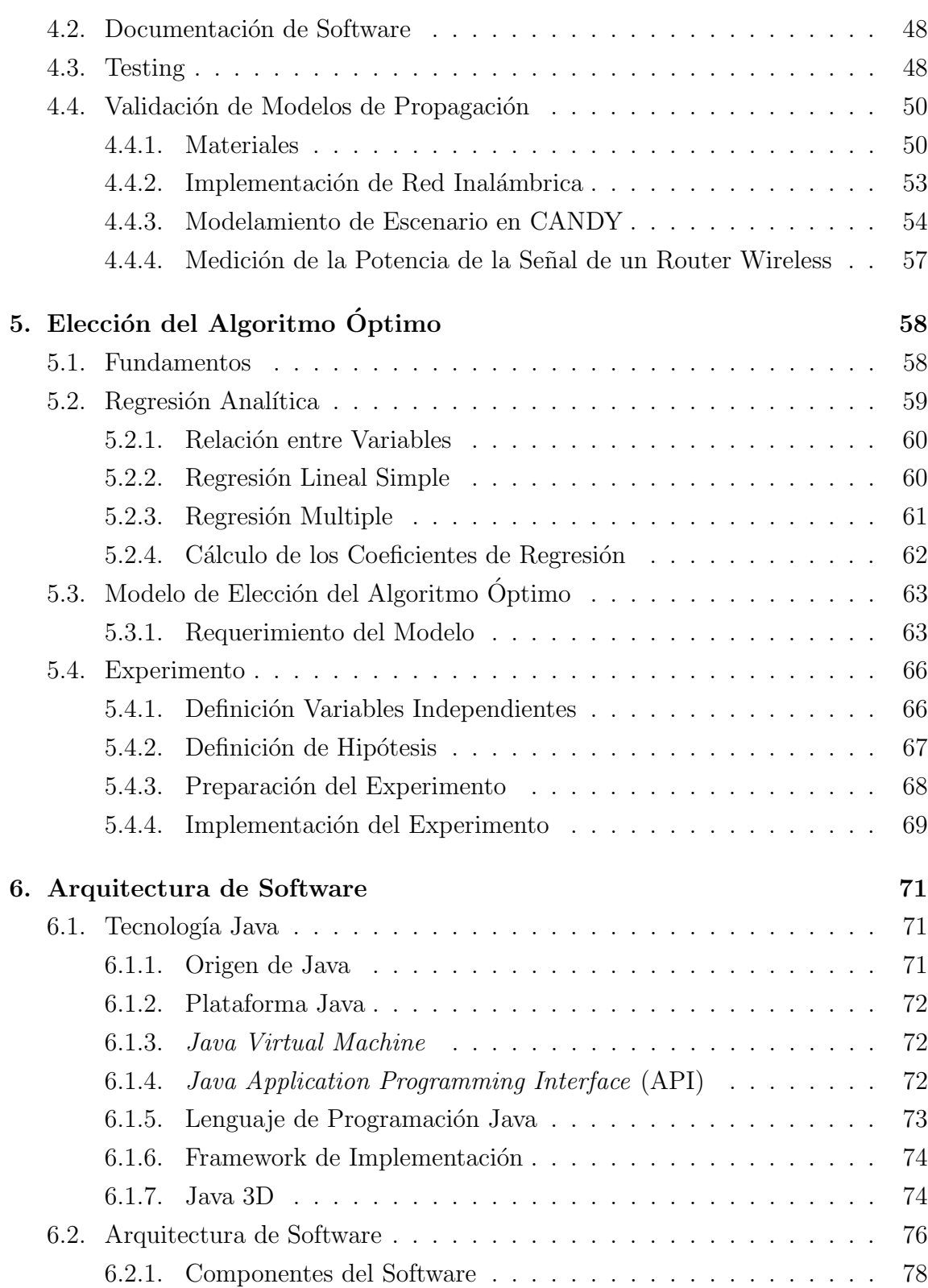

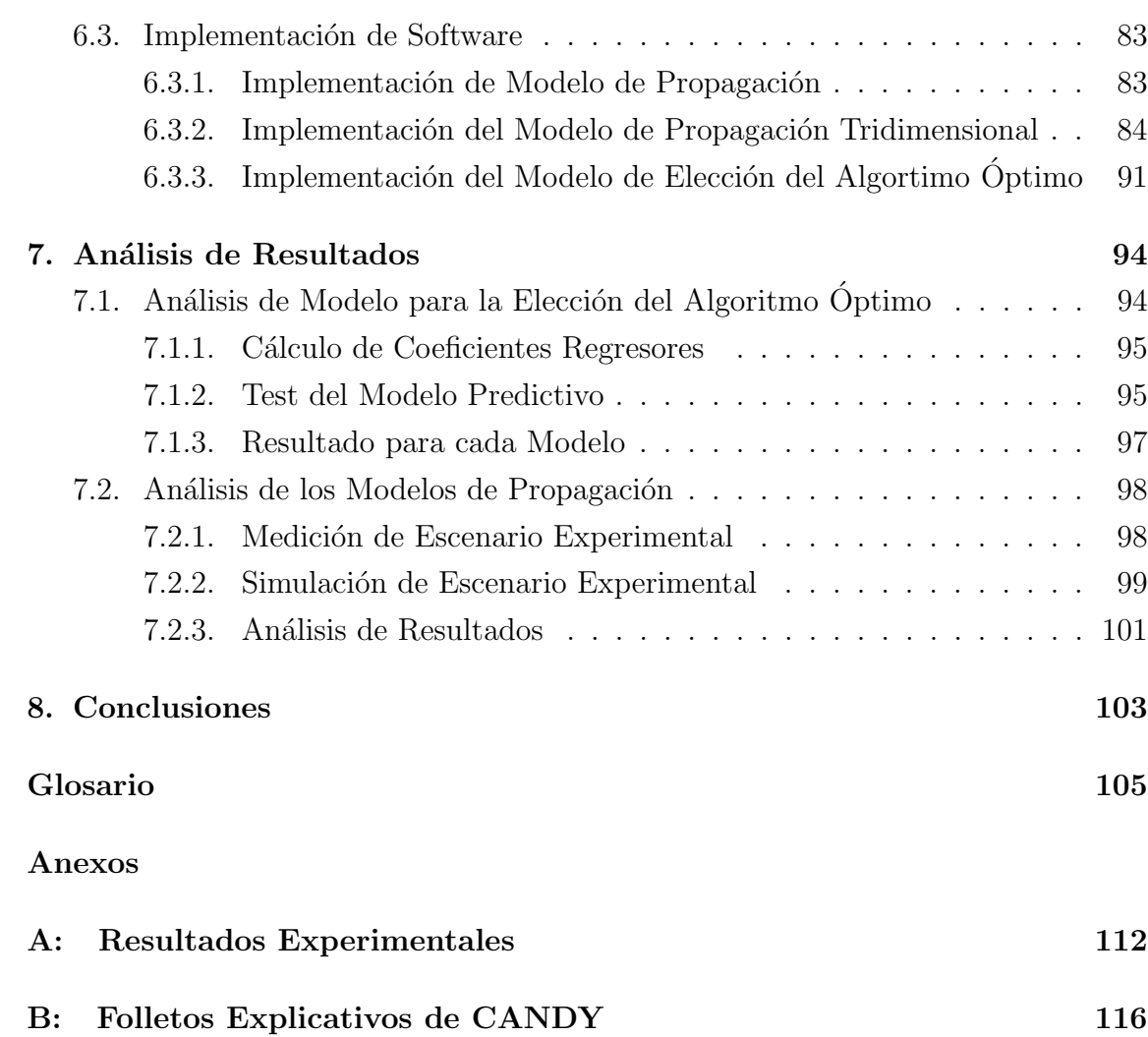

## ÍNDICE DE FIGURAS

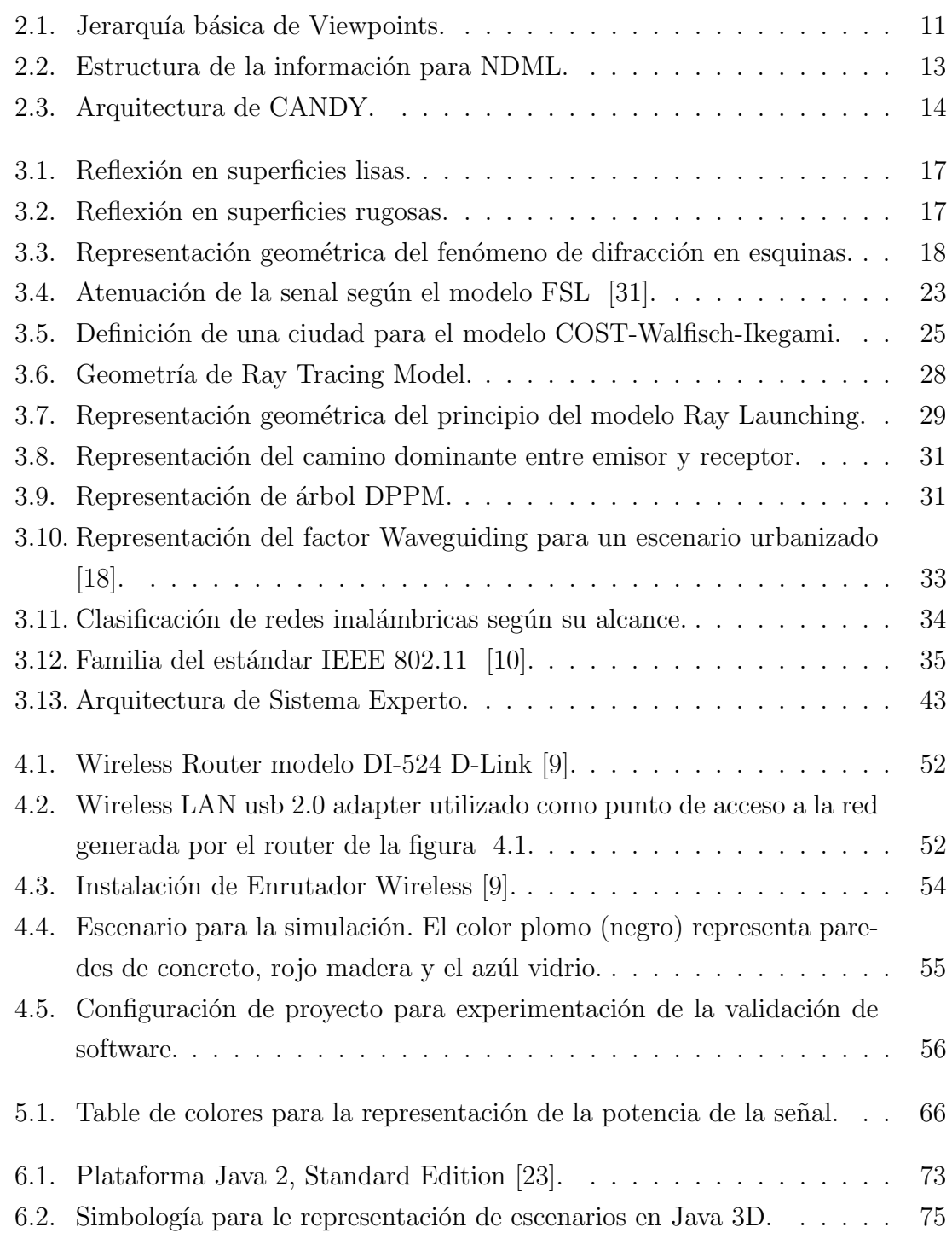

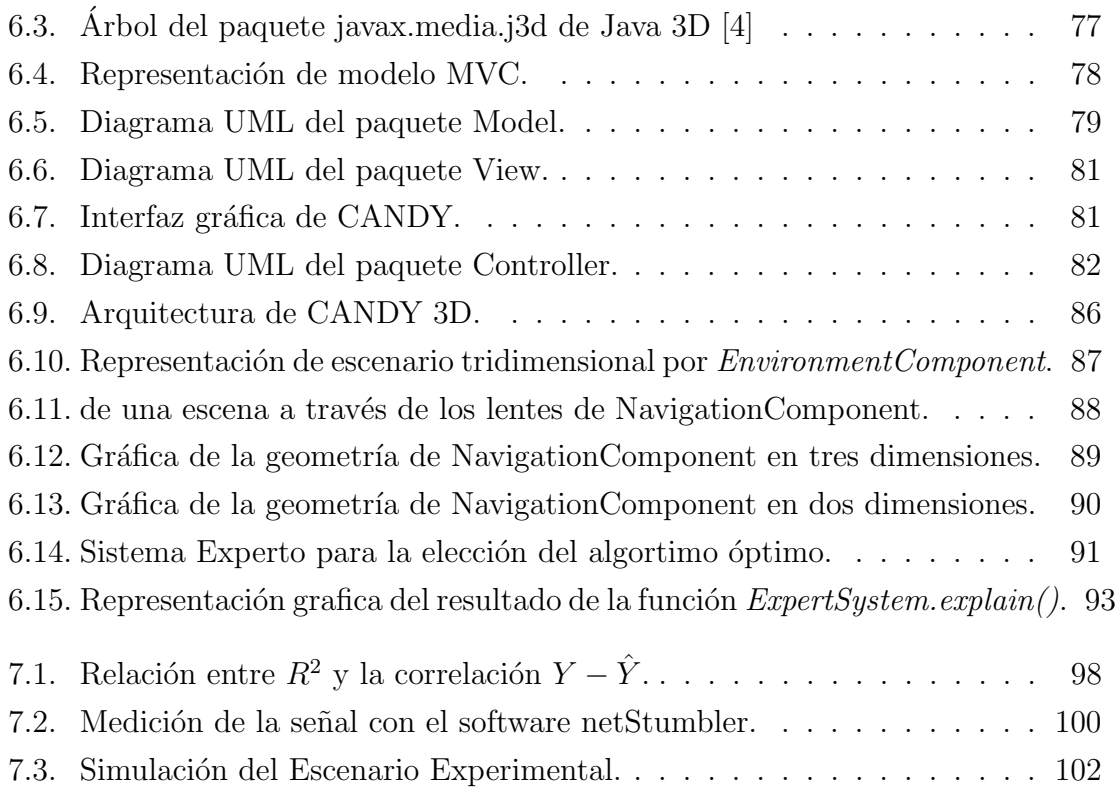

## ÍNDICE DE TABLAS

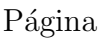

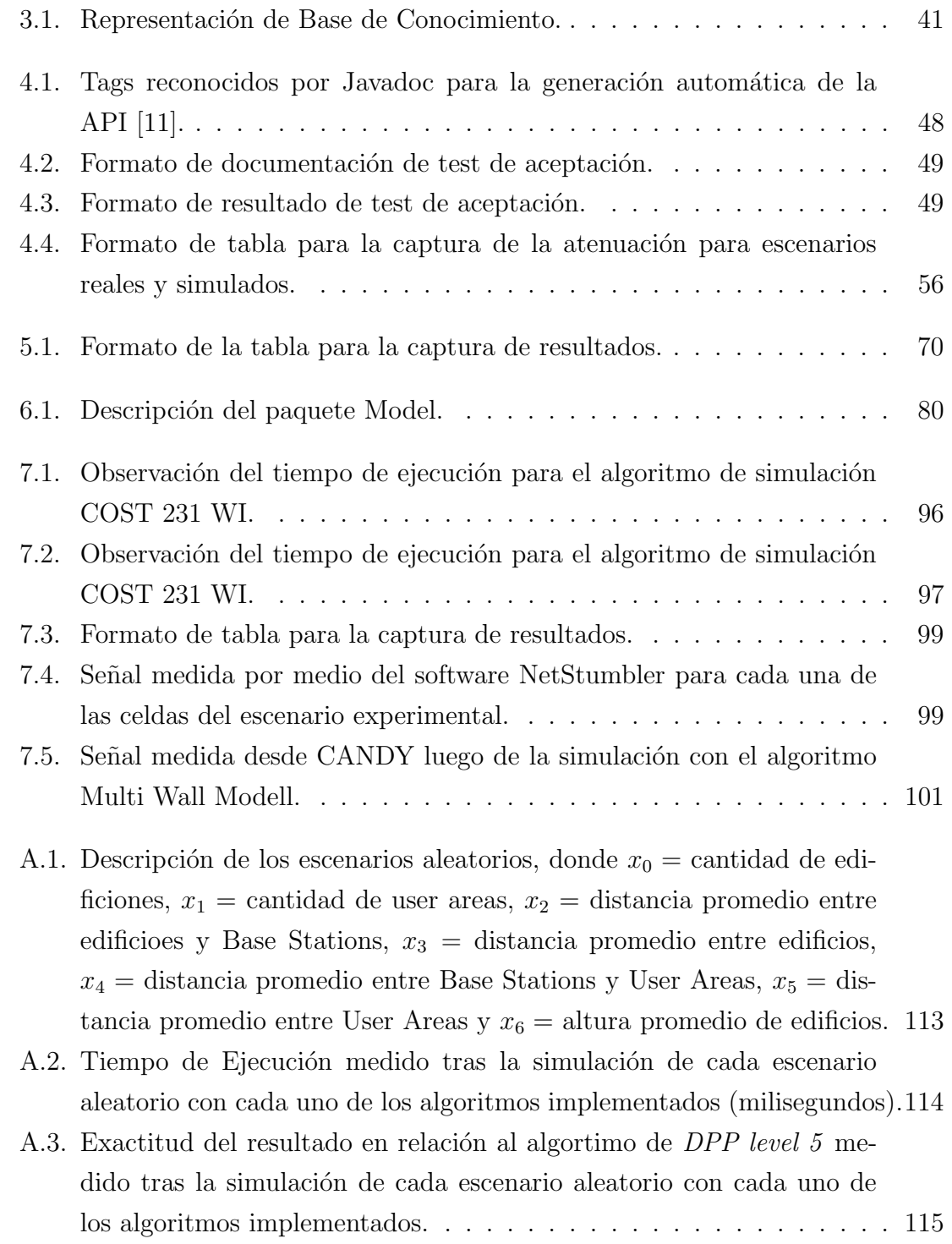